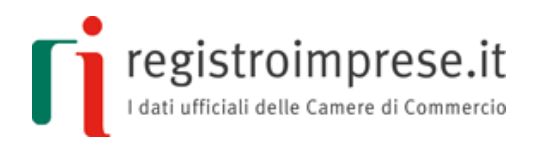

# La **rete "soggetto"**

Guida sintetica per utenti esperti sugli adempimenti societari

Per maggiori informazioni:

**[http://contrattidirete.registroimprese.it](http://contrattidirete.registroimprese.it/)**

*Adempimenti amministrativi ed informazioni sul contratto di rete di imprese Decreto Legge n. 5 del 10 febbraio 2009, convertito in Legge n. 33 del 9 aprile 2009 e successive modificazioni*

Guida redatta dalle Camere di Commercio

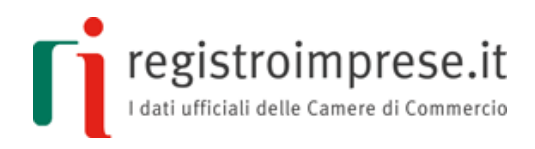

### **Indice**

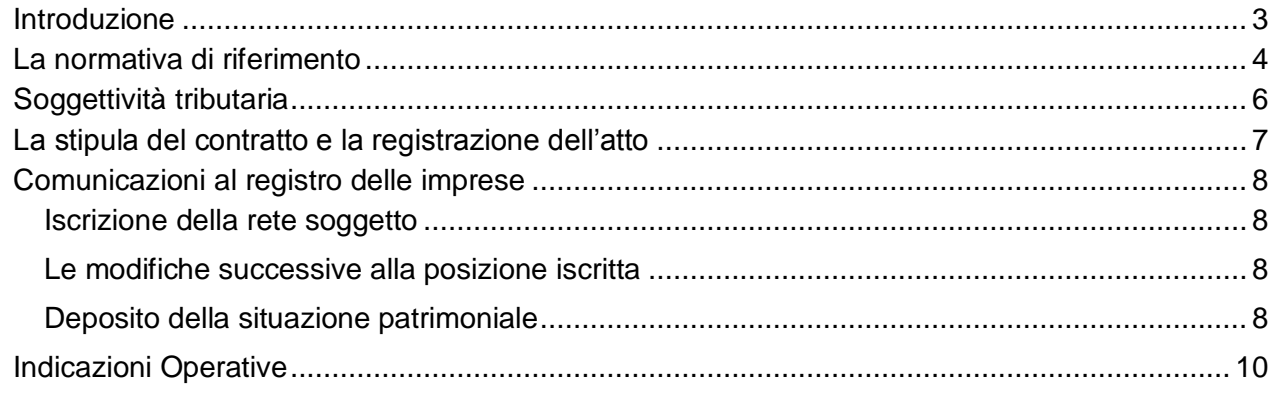

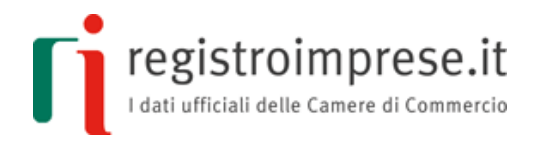

### **Introduzione**

<span id="page-2-0"></span>Il contratto di rete è lo strumento contrattuale con cui le imprese disciplinano forme di collaborazione e cooperazione. Il legislatore, con la Legge n. 134/2012 ha introdotto la possibilità che con il contratto di rete le parti contraenti possano dar vita ad un autonomo ente giuridico, dotato di soggettività giuridica, prevedendo all'art. 3 comma 4 ter e ss. del D.L.n.5/09 e ss.mm.ii. che:

*"se è prevista la costituzione del fondo comune, la rete può iscriversi nella sezione ordinaria del registro delle imprese nella cui circoscrizione è stabilita la sua sede; con l'iscrizione nella sezione ordinaria del registro delle imprese nella cui circoscrizione è stabilita la sua sede la rete acquista soggettività giuridica".*

Pertanto il contratto di rete può dar vita, sulla base della volontà delle parti contraenti, ad un nuovo soggetto giuridico, la cosiddetta rete-soggetto (il legislatore parla, a tal proposito, di rete dotata di soggettività giuridica).

La rete può esser costituita tra **imprese senza limitazioni** relative a:

- **forma giuridica:** società di capitali, società di persone, imprese individuali, cooperative, consorzi, ecc.
- **dimensione:** grandi, medie e piccole imprese
- **numero di imprese**: devono essere almeno due
- **luogo**: possono partecipare aziende situate in diverse parti del territorio italiano e imprese estere operative in Italia
- **attività**: possono operare in settori diversi

La rete deve darsi un programma comune di attività da esercitare, volte al perseguimento di obiettivi strategici di innalzamento della capacità innovativa e della competitività delle imprese partecipanti.

Nella rete, quando le parti vogliono dotarla di soggettività giuridica, devono essere istituiti:

- **fondo patrimoniale comune**, e conseguentemente
	- la denominazione della rete
	- la sede della rete
	- la misura e i criteri di valutazione dei conferimenti iniziali e degli eventuali contributi successivi che ciascun partecipante si obbliga a versare e le regole di gestione del fondo
- **organo comune** (che in questo caso avrà la rappresentanza della rete)

Tuttavia il legislatore ha precisato che **"***Il contratto di rete che prevede l'organo comune e il fondo patrimoniale non è dotato di soggettività giuridica, salva la facoltà di acquisto della stessa ai sensi del comma 4-quater ultima parte.",* ossia organo comune e fondo patrimoniale comune sono requisiti necessari ma non sufficienti affinché con il contratto si istituisca una rete-soggetto. Infatti, perché la rete sia dotata di soggettività giuridica serve anche l'iscrizione come soggetto giuridico autonomo nella sezione ordinaria del Registro delle Imprese nella cui circoscrizione è stabilita la sua sede.

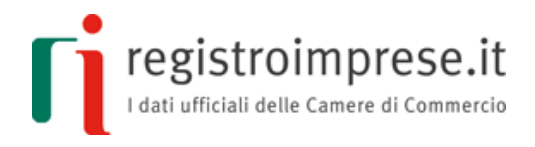

### **La normativa di riferimento**

### <span id="page-3-0"></span>La normativa prevede e disciplina la rete sotto forma di **strumento contrattuale di collaborazione e cooperazione tra imprenditori**.

Il comma comma 4-ter e ss. art. 3 D.L.n.5/09 conv. con L.33/09 e ss.mm.ii. prevede: *"Con il contratto di rete più imprenditori perseguono lo scopo di accrescere, individualmente e collettivamente, la propria capacità innovativa e la propria competitività sul mercato ...".*

A tal fine gli imprenditori si impegnano a **collaborare** in forme e in ambiti predeterminati e attinenti all'esercizio delle proprie imprese **sulla base di un programma comune, scambiandosi informazioni o prestazioni** di natura industriale, commerciale, tecnica o tecnologica ed **esercitando in comune una o più attività** che rientrino nell'oggetto della propria impresa.

La **rete** nasce come strumento **meramente contrattuale**, ma se le parti contraenti vogliono creare con la rete un **autonomo soggetto giuridico**, altro e diverso rispetto alle imprese contraenti, possono far acquisire soggettività giuridica alla rete, definita "**rete soggetto**" per distinguerla dalla rete meramente contrattuale detta "**rete contratto**".

Infatti il comma 2 dell'art.45 del decreto legge n.83 del 22 giugno 2012 prevede:

*"se è prevista la costituzione del fondo comune, la rete può iscriversi nella sezione ordinaria del registro delle imprese nella cui circoscrizione è stabilita la sua sede; con l'iscrizione nel registro delle imprese la rete acquista soggettività giuridica."*

Il contratto di rete deve essere redatto per *atto pubblico o per scrittura privata autenticata*, ovvero per *atto firmato digitalmente a norma* dell'articolo *25* d*el Codice dell'Amministrazione Digitale* da ciascun imprenditore o legale rappresentante delle imprese aderenti.

**Il fondo patrimoniale comune** è costituito dai contributi delle imprese partecipanti e dai beni acquistati con questi contributi. Ad esso si applicano, in quanto compatibili, le disposizioni sul fondo consortile di cui agli articoli 2614 e 2615, secondo comma, del codice civile. Vige un regime di responsabilità patrimoniale limitata al fondo comune per le obbligazioni contratte dall'organo comune in relazione al programma di rete.

**L'organo comune è formato da** un singolo soggetto in composizione monocratica oppure da una pluralità di membri in composizione collegiale e **ha mandato per** l'esecuzione del contratto o di una o più parti di esso. Può essere **coadiuvato da**:

- soggetti esterni alla rete
- singole imprese partecipanti per lo svolgimento di attività specifiche
- specifici gruppi di lavoro composti ad hoc sia dai partecipanti che da soggetti terzi per l'esecuzione di singoli progetti

L'organo comune **ha potere di rappresentanza per**:

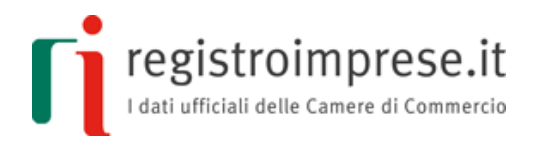

- programmazione negoziata con le Pubbliche Amministrazioni
- interventi di garanzia per l'accesso al credito
- sviluppo del sistema imprenditoriale nei processi di internazionalizzazione e di innovazione previsti dall'ordinamento
- utilizzo di strumenti di promozione e tutela dei prodotti e marchi di qualità o di cui sia adeguatamente garantita la genuinità della provenienza
- **ulteriori poteri** di rappresentanza

La rete "soggetto", in quanto dotata di un fondo patrimoniale comune e di un organo comune che svolge attività, anche commerciale, con i terzi*,* deve, entro due mesi dalla chiusura dell'esercizio annuale, **redigere una situazione patrimoniale**, osservando, in quanto compatibili, le disposizioni relative al bilancio di esercizio della società per azioni e la deposita presso l'ufficio del Registro Imprese del luogo ove ha sede la rete di imprese. Si applica, in quanto compatibile, l'articolo 2615-bis, terzo comma, del codice civile.

#### *Fonti normative:*

- $\sim$  Decreto legge 5/2009 convertito in legge 33/2009 e modificato con legge 99/2009
- Decreto legge  $78/2010$ , convertito in legge  $122/2010$
- Decreto legge  $83/2012$  convertito in legge  $134/2012$
- $-$  Decreto legge 179/2012 convertito in legge 221/2012
- Circolare n. 3668/C del 27/02/2014 del Ministero dello Sviluppo Economico

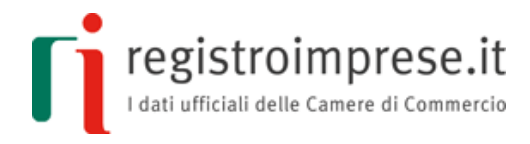

# **Soggettività tributaria**

<span id="page-5-0"></span>La rete "soggetto" è:

- un soggetto **tributario** (vedi circolare dell'Agenzia delle Entrate n. 20/E del 18/06/2013)
- assoggettabile alla procedura fallimentare
- un ente cui può far capo la responsabilità degli enti *ex* d.lgs. 231/2001

La rete soggetto vede **negata la possibilità di conseguire l'agevolazione fiscale** (ex Legge n. 122/2010).

La rete-soggetto deve:

- richiedere un autonomo **numero di partiva IVA**
- adempiere a tutti gli **obblighi tributari** (dichiarazione dei redditi, IVA, versamenti di imposta, applicazione di regimi speciali quali ad es. quella sulle società di comodo, ecc.)
- tenere le **scritture contabili** (libro giornale, degli inventari, scritture di magazzino, inventario, registro dei beni ammortizzabili, bilancio)

#### Le **imprese partecipanti** alla rete soggetto

- sono "**socie**" della rete in quanto il loro apporto è trattato come un **conferimento**
- la loro partecipazione ha un "**valore fiscale**" in grado di rilevare in ipotesi di scioglimento del vincolo
- **non possono beneficiare dell'agevolazione fiscale** (ex Legge n. 122/2010)

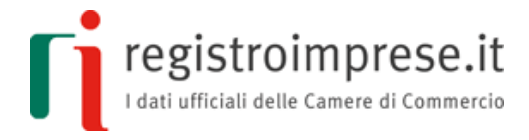

### **La stipula del contratto e la registrazione dell'atto**

<span id="page-6-0"></span>La legge precisa che il contratto di rete deve essere stipulato da "più imprenditori".

Per la forma del contratto la norma stabilisce che è possibile scegliere tra:

- a) **redazione per atto pubblico** (come per gli atti costitutivi delle società di capitali), circostanza che richiede l'intervento di un notaio che redige l'atto
- b) **scrittura privata autenticata**, circostanza che richiede sempre la presenza di un notaio, ma in questo caso solo per l'autenticazione delle firme di tutti gli imprenditori partecipanti
- c) **atto sottoscritto con la firma elettronica** o qualsiasi altro tipo di firma avanzata autenticata dal notaio o da altro pubblico ufficiale a ciò autorizzato ai sensi dell'art. 25 D.lgs. 82/2005 (Codice Amministrazione Digitale)

L'atto della rete "soggetto" deve indicare obbligatoriamente:

- le **imprese partecipanti** per originaria sottoscrizione o per adesione successiva
- gli **obiettivi strategici** di innovazione e di accrescimento della capacità competitiva dei partecipanti e le modalità concordate tra gli stessi per misurare l'avanzamento verso tali obiettivi
- il **programma di rete** con l'indicazione dei diritti e degli obblighi assunti da ciascun partecipante nonché delle modalità di realizzazione dello scopo comune
- la **durata** del contratto
- le modalità di **adesione** di altri imprenditori
- le **regole** per l'assunzione delle decisioni dei partecipanti su ogni materia o aspetto di interesse comune.
- l'**organo comune** ossia il soggetto prescelto per dare esecuzione al contratto. Va indicato "*il nome, la ditta, la ragione o la denominazione sociale del soggetto prescelto per svolgere l'ufficio di organo comune per l'esecuzione del contratto o di una o piu' parti o fasi di esso, i poteri di gestione e di rappresentanza conferiti a tale soggetto, nonché le regole relative alla sua eventuale sostituzione durante la vigenza del contratto*";
- il **fondo patrimoniale**
- la **denominazione** della rete
- la **sede** della rete
- la misura e i criteri di valutazione dei conferimenti iniziali e degli eventuali contributi successivi che ciascun partecipante si obbliga a versare e le regole di gestione del fondo

Nel contratto possono essere previste anche le seguenti informazioni:

- le cause di **recesso anticipato**
- la **modificabilità a maggioranza del programma di rete** e le regole relative alle modalità di assunzione delle decisioni di modifica

Una volta stipulato l'atto, **il notaio procede alla registrazione dell'atto per via telematica all'Agenzia delle Entrate**; il numero di registrazione ed il numero di repertorio dell'atto notarile, in questo caso, non costituiscono gli estremi identificativi ai fini dell'iscrizione nel Registro Imprese in quanto il contratto di rete assume soggettività giuridica.

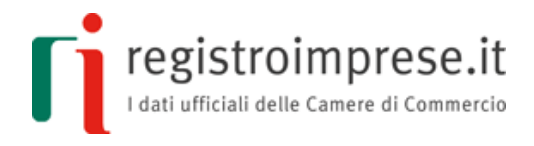

### **Comunicazioni al registro delle imprese**

<span id="page-7-1"></span><span id="page-7-0"></span>La rete acquisisce soggettività giuridica iscrivendosi nella sezione ordinaria del Registro delle Imprese nella cui circoscrizione è stabilita la sua sede.

#### **Iscrizione della rete soggetto**

L'iscrizione di una rete soggetto alla sezione ordinaria del Registro delle Imprese, in quanto contratto di rete che acquista soggettività giuridica, deve essere predisposta e inoltrata dal notaio.

L'iscrizione, all'ufficio Registro delle Imprese nella cui circoscrizione è stabilita la sua sede, segue le modalità previste per la costituzione dei consorzi: la domanda d'iscrizione si presenta in forma telematica con firma digitale tramite una Comunicazione Unica al Registro delle Imprese, all'Agenzia delle Entrate, all'INPS e all'INAIL.

La domanda di iscrizione si presenta tramite i consueti modelli informatici:

- Modello **S1**
- **Modelli intercalari P** relativi alle persone a cui vengono attribuite la presidenza, la direzione e la legale rappresentanza della rete
- **Modello S compilato, con riferimento ad ogni impresa partecipante.**
- **Modello S5** per la denuncia dell'attività dell'impresa.

In particolare nel modello S1 si devono compilare i riquadri di seguito indicati:

### 4/ FORMA GIURIDICA con codice **RC CONTRATTO DI RETE DOTATO DI SOGGETTIVITA' GIURIDICA**

10/ OGGETTO SOCIALE descrivendo gli **obiettivi** del contratto di rete e il **programma**

#### 15/ POTERI ORGANI SOCIALI IN CARICA per la **modalità di assunzione delle decisioni**

Per la compilazione della pratica di iscrizione al registro delle imprese si rinvia alle ordinarie istruzioni ministeriali di compilazione della modulistica Circolare n. 3668/C del 27/02/2014 del Ministero dello Sviluppo Economico ed eventuali successivi aggiornamenti.

### **Le modifiche successive alla posizione iscritta**

<span id="page-7-2"></span>Le modifiche al contratto di rete, sono redatte e depositate dal notaio o dal legale rappresentante del soggetto giuridico stesso che rappresenta "l'impresa/contratto", secondo le modalità standard previste per i consorzi.

### **Deposito della situazione patrimoniale**

<span id="page-7-3"></span>I contratti di rete con soggettività giuridica sono tenuti, **entro due mesi dalla chiusura dell'esercizio**, a depositare presso l'ufficio del registro delle imprese, ove hanno sede, la

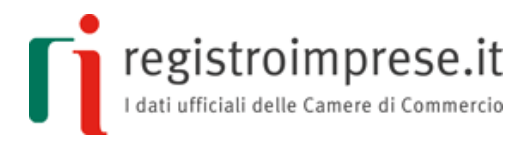

situazione patrimoniale redatta secondo le disposizioni relative al bilancio di esercizio delle società per azioni.

Anche per questa tipologia di deposito è previsto **l'obbligo di presentazione del file XBRL**.

### **Per il deposito si utilizza il modello B.**

Per ulteriori approfondimenti sulla predisposizione ed invio delle pratiche telematiche di deposito bilancio, sia di carattere normativo che operativo, si rimanda al sito [http://webtelemaco.infocamere.it](http://webtelemaco.infocamere.it/) alla voce "Bilanci" nella pagina informativa, che riporta tutte le istruzioni di dettaglio.

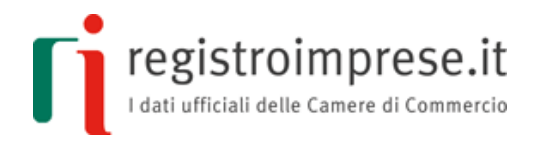

## **Indicazioni Operative**

<span id="page-9-0"></span>Per la compilazione delle pratiche di iscrizione, variazione e cancellazione dal registro delle imprese e per il deposito della situazione patrimoniale si può utilizzare il software **FedraPlus** scaricabile dalla pagina [STRUMENTI](http://www.registroimprese.it/comunica#tab=cosa&under-tab=strumenti) di registroimprese.it.

Per l'invio della pratica di comunicazione unica al registro delle imprese è disponibile il software **ComunicaImpresa** scaricabile dalla pagina [STRUMENTI](http://www.registroimprese.it/comunica#tab=cosa&under-tab=strumenti) di registroimprese.it, mentre per l'invio della pratica di deposito della situazione patrimoniale è disponibile il software **Tyco** o, in alternativa, l'**Applet Telemaco**, entrambi richiamabili alla voce "Bilanci" del sito [http://webtelemaco.infocamere.it](http://webtelemaco.infocamere.it/)

E' tuttavia possibile operare con tutti i prodotti software compatibili con le specifiche ministeriali del registro delle imprese.

Per predisporre e spedire una pratica è necessario disporre di:

- un dispositivo (Smart Card o Token USB) per la firma digitale;
- una casella di posta elettronica certificata.

L'accesso ai servizi di registroimprese.it è disponibile su registrazione gratuita, l'identificazione avviene tramite CNS o user-id e password.

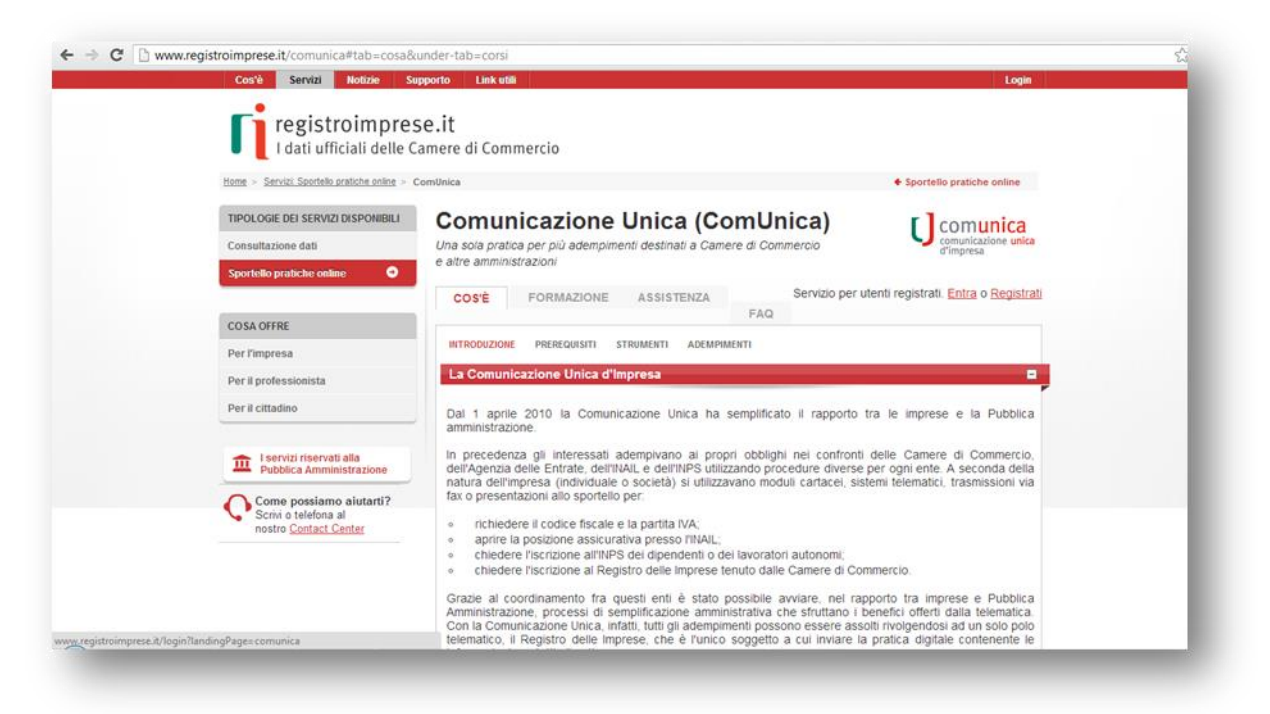